## **Inhaltsverzeichnis**

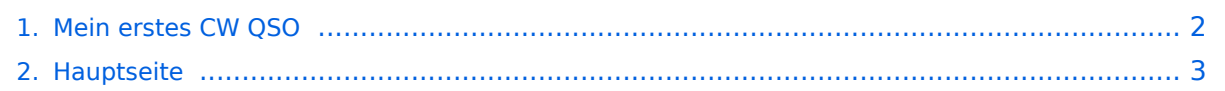

## <span id="page-1-0"></span>**Mein erstes CW QSO**

Das Inhaltsformat pdf wird vom Inhaltsmodell Wikitext nicht unterstützt.

Zurück zur Seite [Hauptseite.](#page-2-0)

## <span id="page-2-0"></span>Quelltext der Seite Hauptseite

Sie sind nicht berechtigt, die Seite zu bearbeiten. Gründe:

- Die Aktion, welche Sie beantragt haben, ist auf Benutzer beschränkt, welche einer der Gruppen "Administratoren, Sichter, Prüfer" angehören.
- Die Aktion, welche Sie beantragt haben, ist auf Benutzer beschränkt, welche der Gruppe "editor" angehören.
- Diese Seite wurde geschützt, um Bearbeitungen sowie andere Aktionen zu verhindern.

Sie können den Quelltext dieser Seite betrachten und kopieren.

[[Kategorie:Morsen]] ==Wie mache ich ein CW QSO (=Morse Funkverbindung)== Bei CW QSOs werden Abkürzungen und Q-Gruppen (Q-Code) verwendet. Diese vereinfachen die Übertragung von Informationen in der Funkverbindung. == So kann eine Funkverbindung aussehen == \* CQ de ZS6EZ CQ de ZS6EZ K \* ZS6EZ de OE3GWW OE3GWW [KN] \* OE3GWW DE ZS6EZ GM = TU fer cl = Name Chris QTH Pretoria = RST 599 = Hw cpi? OE3GWW de ZS6EZ [KN] \* ZS6EZ DE OE3GWW TU Chris = RST 599 plus = Name Guenter QTH Vienna = Nice meet u fer 1st time = Ant 3 el Yagi up 30 m = Pwr 80 W = Wx hr fb temp 28 C = ZS6EZ de OE3GWW [KN] \* OE3GWW de ZS6EZ Name agn? BK \* BK Guenter Guenter BK \* BK Thanks Guenter = Sri had QRM = Hr 2 el up 22 m es 1TT W = Wish I had ur 3 el = hr no space fer big ants = Wx hr also fine temp 26  $C = hv$  bn ham 1 yr, still getting used to  $cw =$  condx rotten past few days = hv hrd vy few stns on 40 m = only sum W6 on LP b4 sunset = hvnt had much luck wrking them tho = ok must run hv to do sum chores arnd house = 73 cul guenter [AR] ZS4TX de ZS6EZ [SK] CL \* ZS6EZ de OE3GWW OK Chris = Yes 3 el lot of fun = Wrk W6 on LP all the time = Condx rotten hr too but wrked FO stn on SP at sunset = OK 73 tnx QSO es QSL via buro = ZS6EZ de OE3GWW [SK]

Die folgende Vorlage wird auf dieser Seite verwendet:

• Vorlage: Box Note (Quelltext anzeigen) (schreibgeschützt)

Zurück zur Seite Hauptseite.